## **I. CONSTRUCTION OF POWER CURVES**

To construct power curves for each of the parametric and non-parametric retesting strategies, random standard Normal deviates were generated on an IBM mainframe computer using SAS. The background level mean concentration was set to zero, while the alternative mean concentration level was incremented in steps of  $\Delta=0.5$  standardized units above the background level. At each increment, 5000 iterations of the retesting strategy were simulated; the proportion of iterations indicating contamination at any one of the wells in the downgradient monitoring network was designated as the effective power of the retesting strategy (for that  $\Delta$  and configuration of background samples and monitoring wells).

Power values for the EPA Reference Power Curves were not simulated, but represent analytical calculations based on the non-central t-distribution with non-centrality parameter  $\Delta$ . SAS programs for simulating the effective power of any of the parametric or non-parametric retesting strategies are presented below.

```
//********************************************************************;
       DESCRIPTION: *** PARAMETRIC SIMULATIONS ***
//*
//* This program produces power curves for 35 different curve<br>//* simulations (refer to the %LET statements below). Delta
//* simulations (refer to the %LET statements below). Delta ranges //* from 0 to 5 by 0.5. The variable list is as follows for the
//* from 0 to 5 by 0.5. The variable list is as follows for the \frac{1}{2} input parameters:
       input parameters:
\frac{1}{1+x}//* BG = Background<br>//* WL = Well
//* WL = Well<br>//* TL = Toles
//* TL = Tolerance Limit<br>//* PL = Prediction Limi
      PL = Prediction Limit
//*
//********************************************************************;
      EXEC SAS
// OUTSAS DD DSN=XXXXXXX.GWT03000.SJA3092.CURVES,<br>// DISP=OLD
// DISP=OLD
      SYSIN DD *
OPTIONS LS=132 PS=57;
%LET ISTART=1;
%LET CURVENUM=35;
%LET RSEED=2020;
%LET REPEAT=5000;
%LET ITPRINT=1000;
%LET BG1 =24; %LET WL1 =5; %LET TL1 =0.95; %LET PL1 =0.80;<br>%LET BG2 =24; %LET WL2 =5; %LET TL2 =0.95; %LET PL2 =0.85;
                   %LET WL2 =5; %LET TL2 =0.95; %LET PL2 =0.85;
%LET BG3 =8;  %LET WL3 =5;  %LET TL3 =0.95; %LET PL3 =0.80; <br>%LET BG4 =8;  %LET WL4 =5;  %LET TL4 =0.95; %LET PL4 =0.85;
                   %LET BG4 =8; %LET WL4 =5; %LET TL4 =0.95; %LET PL4 =0.85;
%LET BG5 =24; %LET WL5 =20; %LET TL5 =0.95; %LET PL5 =0.95;
%LET BG6 =24; %LET WL6 =20; %LET TL6 =0.95; %LET PL6 =0.97;
%LET BG7 =8; %LET WL7 =20; %LET TL7 =0.95; %LET PL7 =0.95;
%LET BG8 =8; %LET WL8 =20; %LET TL8 =0.95; %LET PL8 =0.97;
%LET BG9 =24; %LET WL9 =50; %LET TL9 =0.95; %LET PL9 =0.98;
%LET BG10=24; %LET WL10=50; %LET TL10=0.95; %LET PL10=0.99;
```
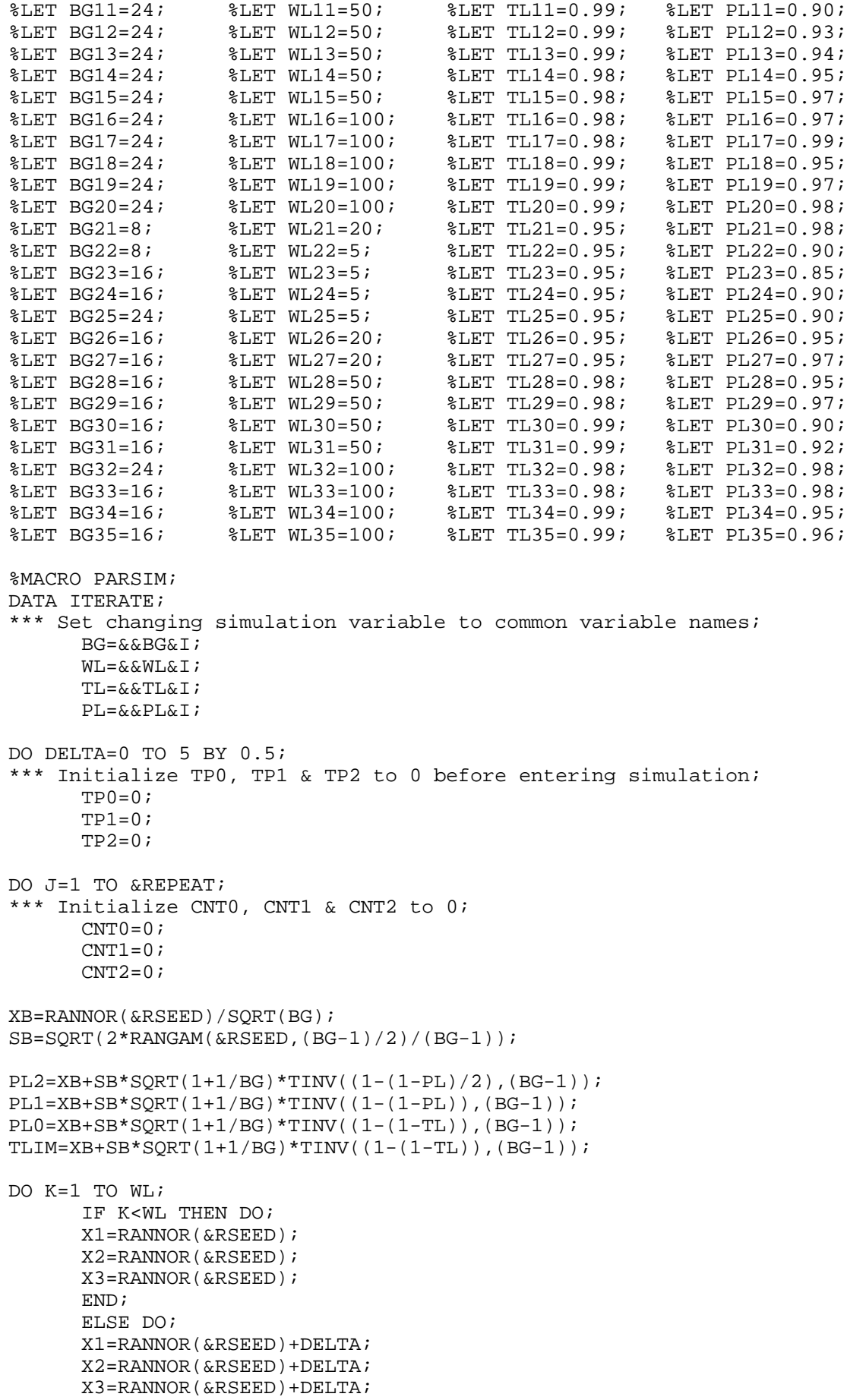

```
END;
       IF X1>TLIM THEN DO;
       CNT0 = CNT0+1;IF X2>PL1 THEN CNT1=CNT1+1;
       IF X2>PL2 OR X3>PL2 THEN CNT2=CNT2+1;
       END;
END;
IF CNT0>0 THEN TP0=TP0+100/&REPEAT;
IF CNT1>0 THEN TP1=TP1+100/&REPEAT;
IF CNT2>0 THEN TP2=TP2+100/&REPEAT;
*** Print iteration information every 100 iterations;
I = \& I;IF MOD(J,&ITPRINT)=0 THEN
   PUT '>>> CURVE ' I ', ITERATION ' J ', ' BG= ', ' WL= ', ' TL= ', '
       PL= ', ' DELTA= ', ' TP0= ', ' TP1= ', ' TP2= \langle \langle \langle \cdot \rangle \rangle;
END;
OUTPUT;
END;
RUN;
DATA OUTSAS.PCURVE&I; SET ITERATE(KEEP=BG WL TL PL TP0 TP1 TP2 DELTA);
RUN;
PROC PRINT DATA=OUTSAS.PCURVE&I;
  FORMAT TP0 TP1 TP2 8.4;
  TITLE1"TEST PRINT OF PARAMETRIC SIMULATION PCURVE&I";
  TITLE2"NUMBER OF ITERATIONS = &REPEAT";
RUN;
%MEND PARSIM;
  %MACRO CURVE;
   %DO I=&ISTART %TO &CURVENUM;
    %PARSIM
  REND;
  %MEND CURVE;
%CURVE
//********************************************************************;
      DESCRIPTION: *** NON-PARAMETRIC SIMULATION ***
\frac{1}{1+x}//* This program produces power curves for 15 different curve<br>//* simulations (refer to the %LET statements below). Delta :
//* simulations (refer to the %LET statements below). Delta ranges<br>//* from 0 to 5 by 0.5. The variable list is as follows for the
      from 0 to 5 by 0.5. The variable list is as follows for the
//* input parameters:
//*
//* BG = Background
//* WL = Well
//*
//********************************************************************;
// EXEC SAS<br>// OUTSAS D
// OUTSAS DD DSN=XXXXXXX.GWT03000.SJA3092.CURVES,DISP=OLD<br>// SYSIN DD *
     SYSIN DD *
OPTIONS LS=132 PS=57;
%LET ISTART=1;
%LET CURVENUM=15;
%LET RSEED=3030;
%LET REPEAT=5000;
%LET ITPRINT=1000;
EET BG1 = 8; EET WLI =5;
```

```
%LET BG2 =16; %LET WL2 =5;
%LET BG3 =24; %LET WL3 =5;<br>%LET BG4 =8; %LET WL4 =20
                   \SLET WL4 =20;
%LET BG5 =16; %LET WL5 =20;
%LET BG6 =24; %LET WL6 =20;
%LET BG7 =8; %LET WL7 =50;
EET BGB = 16; EET WLB = 50;<br>EET BGB = 24; EET WL9 = 50;%LET BG9 =24; %LET WL9 =50;<br>%LET BG10=8; %LET WL10=100
%LET BG10=8;<br>%LET BG11=16; %LET WL11=100;
%LET BG11=16; %LET WL11=100;<br>%LET BG12=24; %LET WL12=100;
%LET BG12=24; %LET WL12=100;<br>%LET BG13=32; %LET WL13=100;
%LET BG13=32; %LET WL13=100;<br>%LET BG14=32; %LET WL14=20;
                   \SLET WL14=20;
%LET BG15=32; %LET WL15=50;
%MACRO NPARSIM;
DATA ITERATE;
 *** Set changing simulation variable to common variable names;
  BG=&&BG&I;
  WL=&&WL&I;
  DO DELTA=0 TO 5 BY 0.5;
      *** Initialize PLx variables to 0 before entering simulation;
      PL0=0;PL1=0;PL2A=0;
      PL2B=0;
      PL3A=0;
      PL3B=0;
  DO J=1 TO &REPEAT;
       *** Initialize CNTx variables to 0;
      CNT0=0;CNT1=0;CNT2=0;CNT3=0;CNT4=0;CNT5=0; DO K=1 TO BG;
      TEST=RANNOR(&RSEED);
      IF K=1 THEN MAX=TEST;
        ELSE IF TEST>MAX THEN MAX=TEST;
  END;
  DO L=1 TO WL;
      IF L<WL THEN DO;
      X1=RANNOR(&RSEED);
      X2=RANNOR(&RSEED);
      X3=RANNOR(&RSEED);
      X4=RANNOR(&RSEED);
      END;
      ELSE DO;
      X1=RANNOR(&RSEED)+DELTA;
      X2=RANNOR(&RSEED)+DELTA;
      X3=RANNOR(&RSEED)+DELTA;
      X4=RANNOR(&RSEED)+DELTA;
END;
IF X1>MAX THEN DO;
       CNT0 = CNT0 + 1;IF X2>MAX THEN CNT1=CNT1+1;
       IF X2>MAX & X3>MAX THEN CNT2=CNT2+1;
      IF X2>MAX OR X3>MAX THEN CNT3=CNT3+1;
      IF X2>MAX & X3>MAX & X4>MAX THEN CNT4=CNT4+1;
```
IF X2>MAX OR X3>MAX OR X4>MAX THEN CNT5=CNT5+1; END; IF CNT0>0 THEN PL0=PL0+100/&REPEAT; IF CNT1>0 THEN PL1=PL1+100/&REPEAT; IF CNT2>0 THEN PL2A=PL2A+100/&REPEAT; IF CNT3>0 THEN PL2B=PL2B+100/&REPEAT; IF CNT4>0 THEN PL3A=PL3A+100/&REPEAT; IF CNT5>0 THEN PL3B=PL3B+100/&REPEAT; \*\*\* Print iteration information every X iterations;  $I = \& I;$ IF MOD(J,&ITPRINT)=0 THEN PUT '>>> CURVE ' I ', ITERATION ' J ', '  $BG = '$ , '  $WL = '$ , '  $DELTA =$ ', ' PL0= ', ' PL1= ', ' PL2A= ', ' PL2B= ', ' PL3A= ', ' PL3B= '<<<'; END; OUTPUT; END; RUN; DATA OUTSAS.NCURVE&I; SET ITERATE(KEEP=BG WL PL0 PL1 PL2A PL2B PL3A PL3B DELTA); RUN; PROC PRINT DATA=OUTSAS.NCURVE&I; FORMAT PL0 PL1 PL2A PL2B PL3A PL3B 8.4; TITLE1"TEST PRINT OF NON-PARAMETRIC SIMULATION NCURVE&I"; TITLE2"NUMBER OF ITERATIONS = &REPEAT"; RUN; %MEND NPARSIM; %MACRO CURVE; %DO I=&ISTART %TO &CURVENUM; %NPARSIM %END; %MEND CURVE; %CURVE

**EPA REFERENCE POWER CURVES**

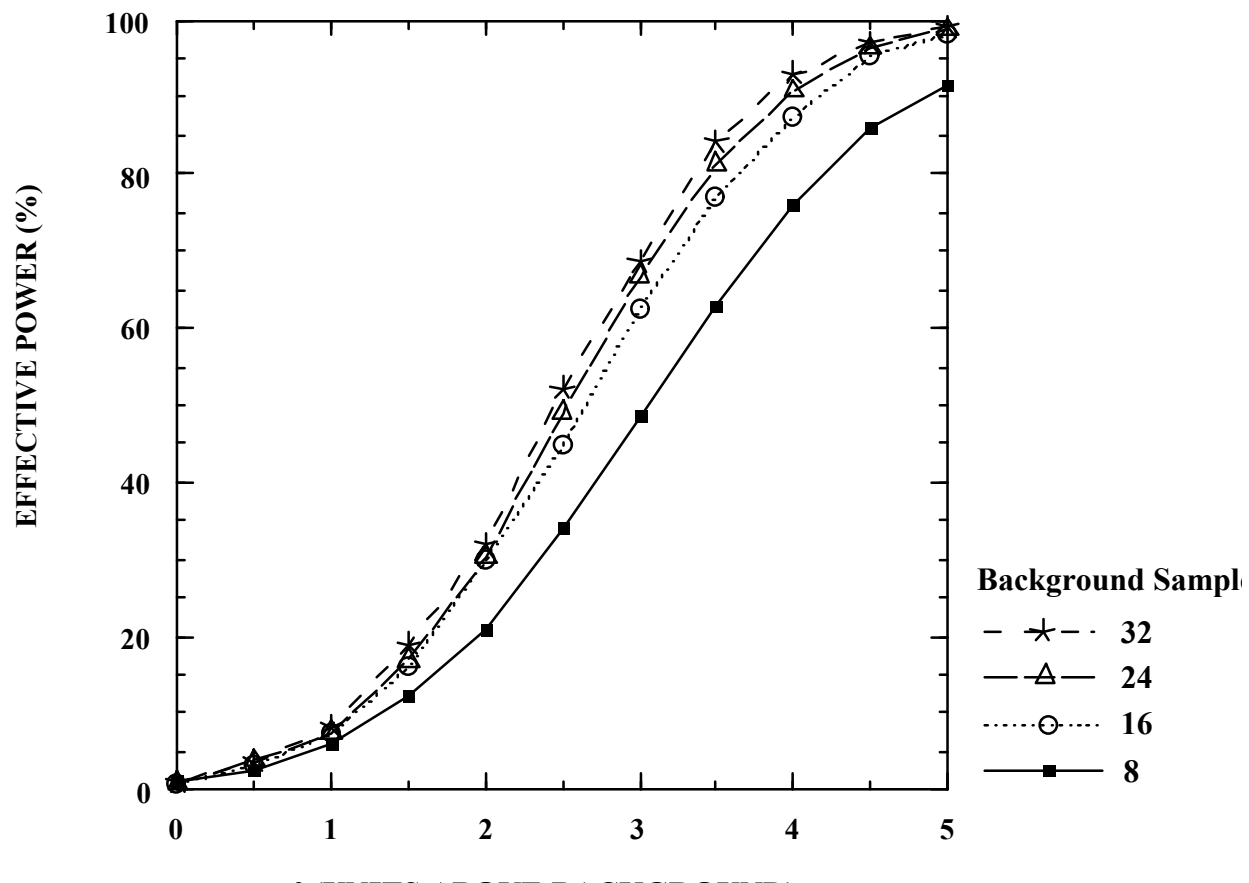

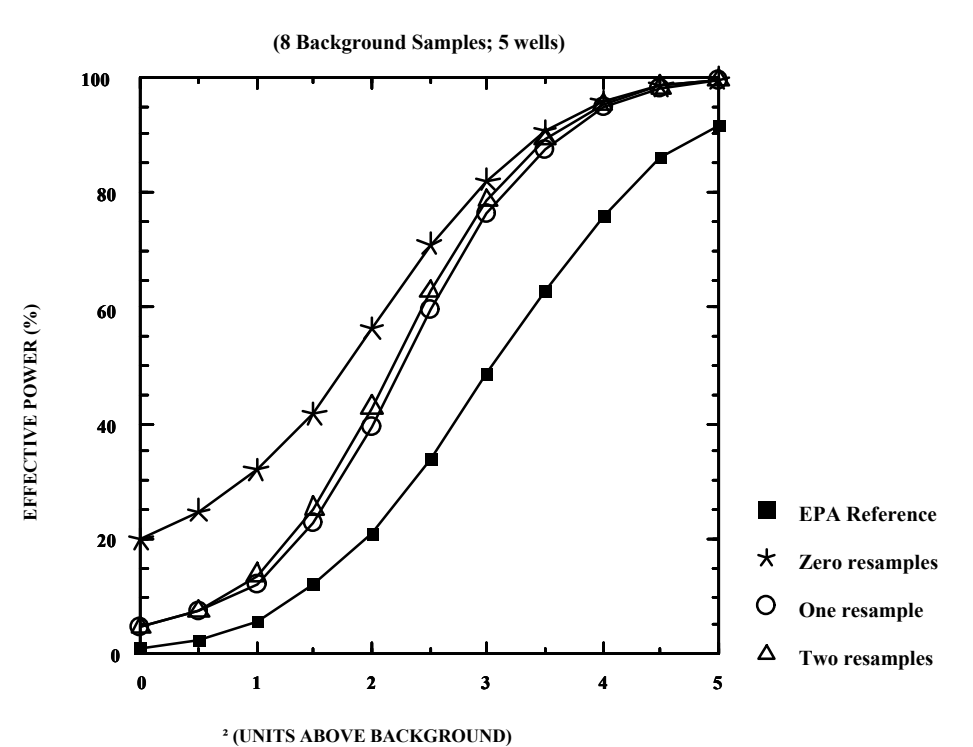

## **AND 90% PREDICTION LIMIT POWER CURVE FOR 95% TOLERANCE**

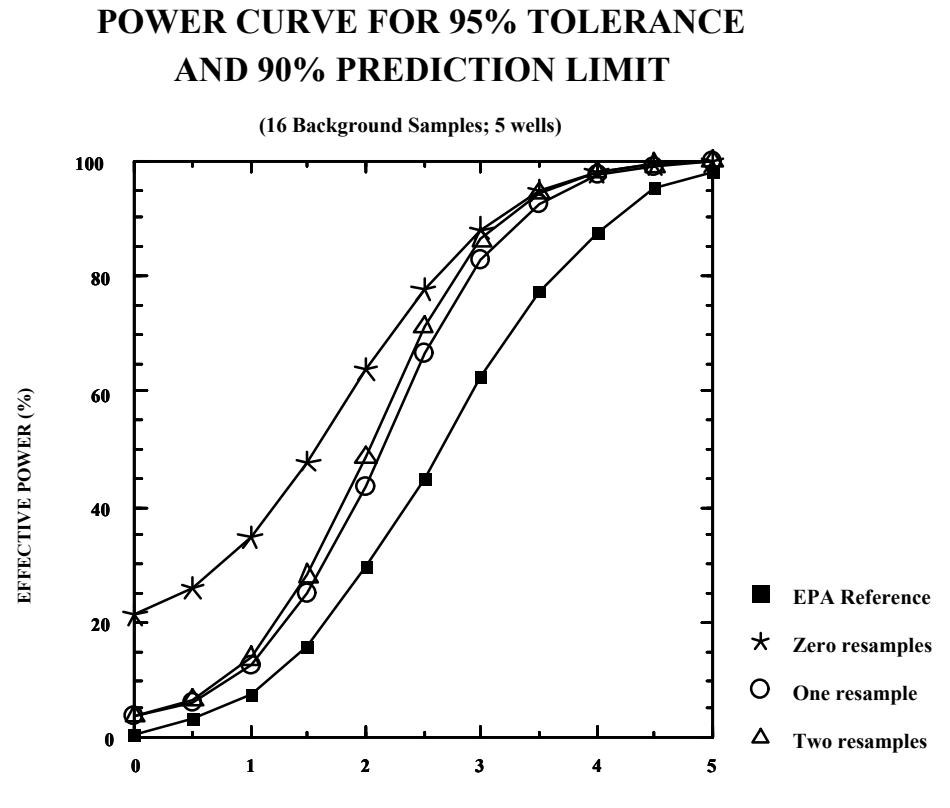

**² (UNITS ABOVE BACKGROUND)**

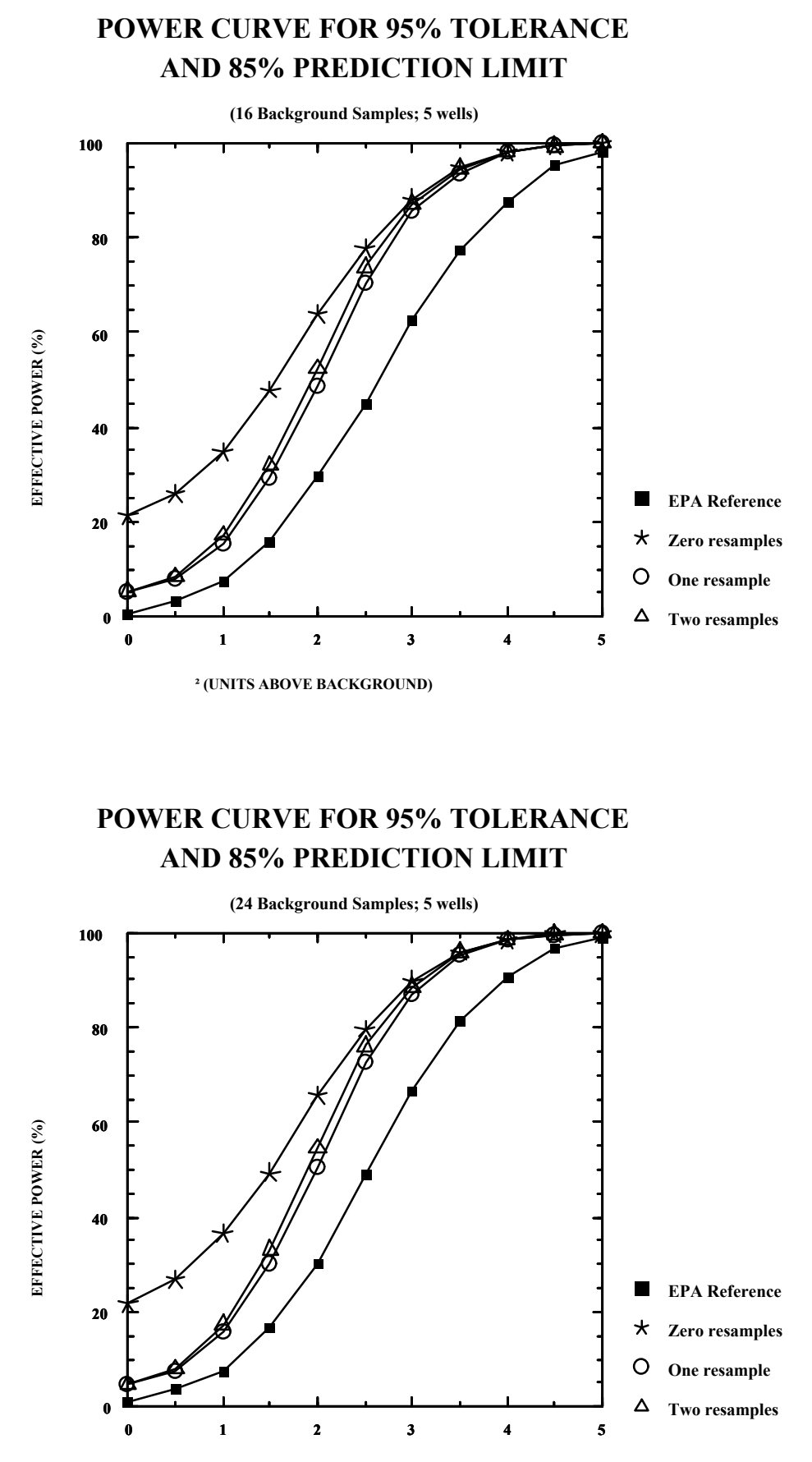

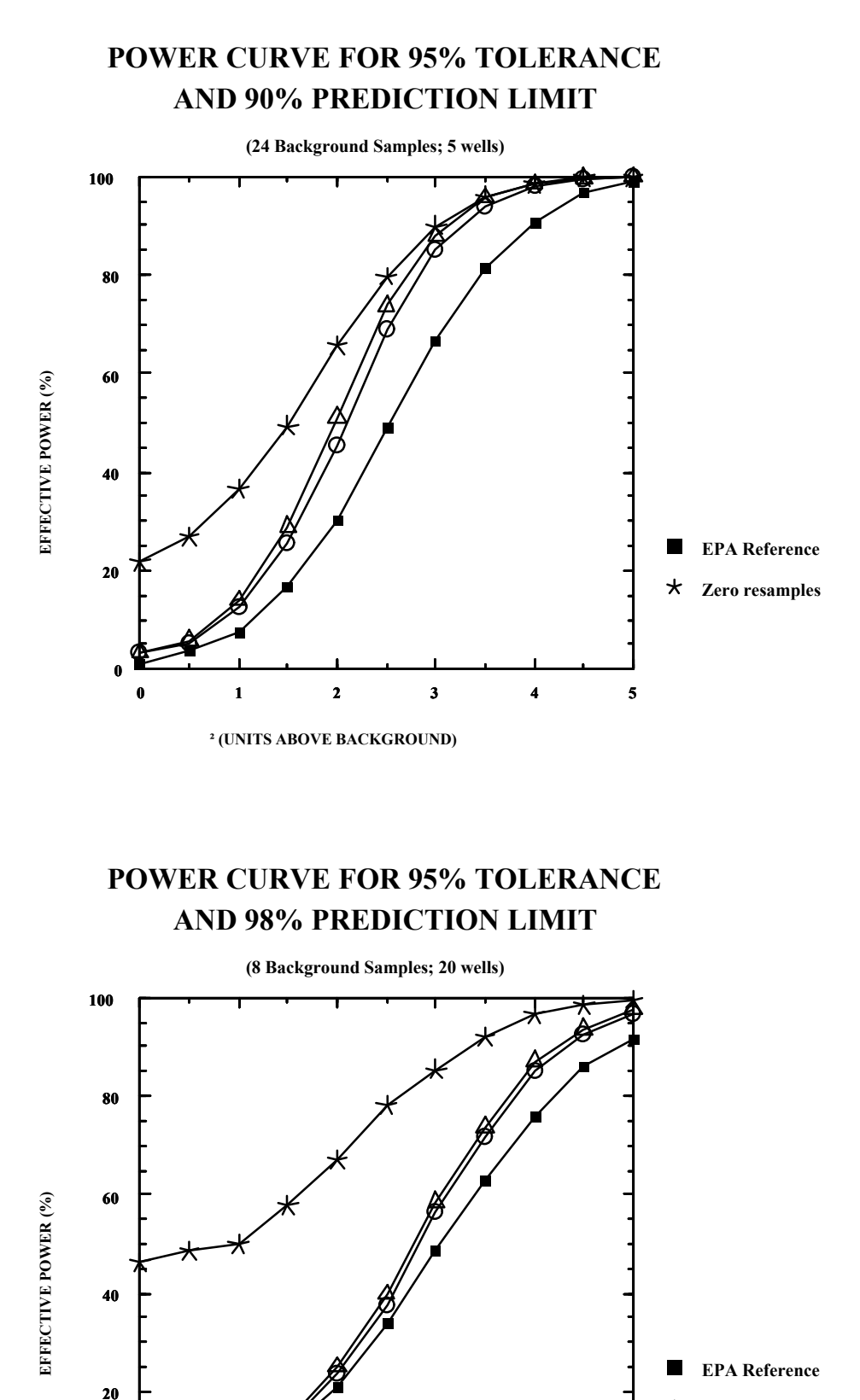

 $\star$ **Zero resamples**  $\circ$ **One resample**

Δ **Two resamples**

**² (UNITS ABOVE BACKGROUND)**

**0**

**0 1 2 3 4 5**

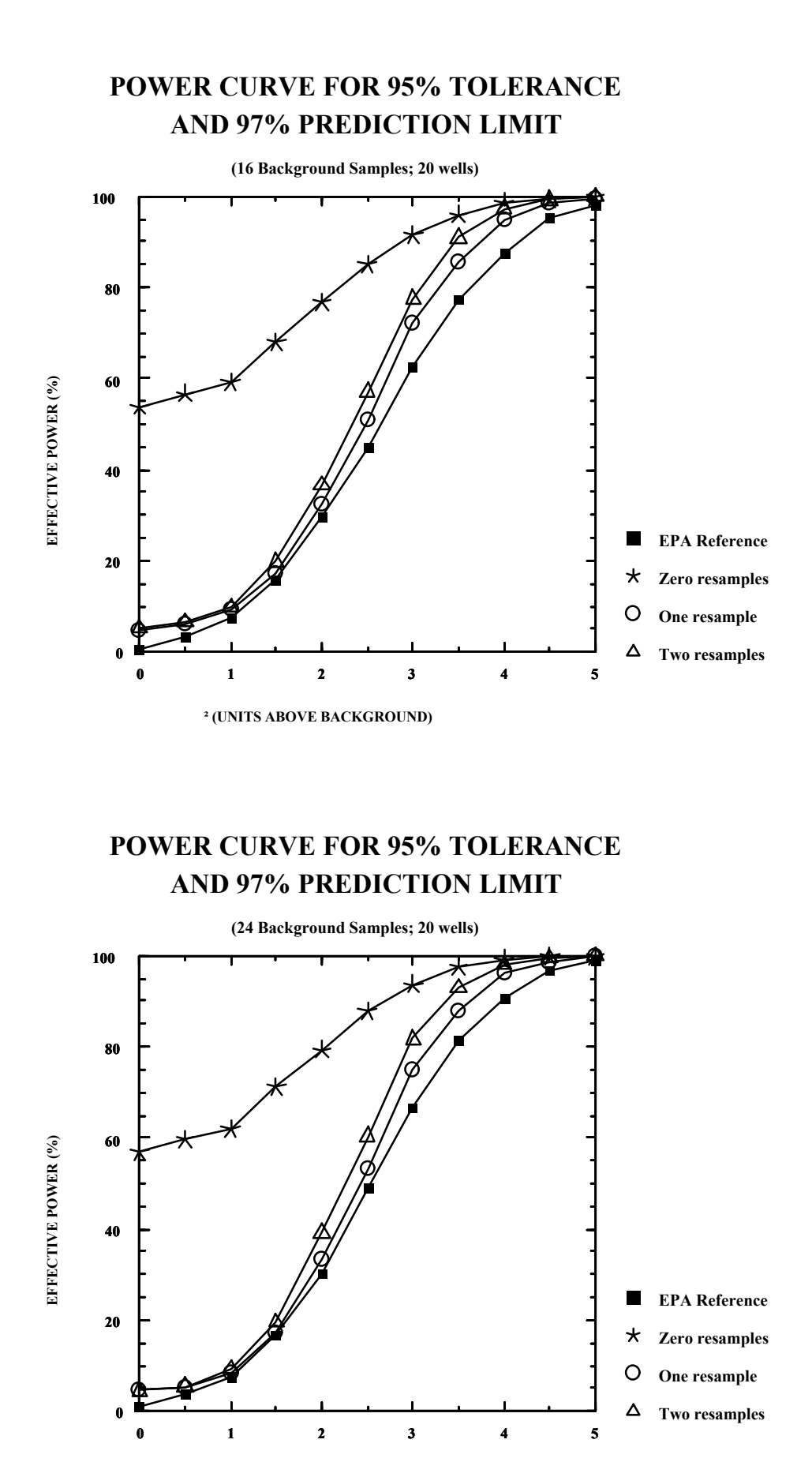

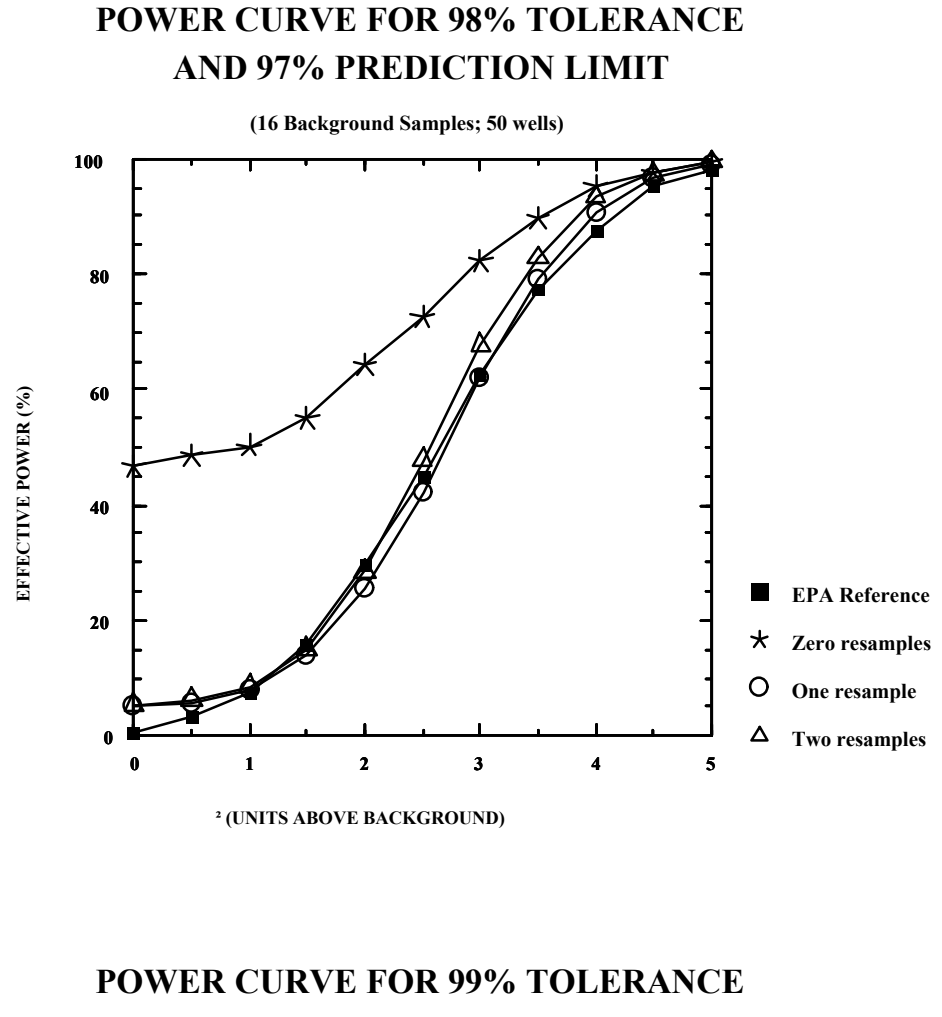

**AND 92% PREDICTION LIMIT**

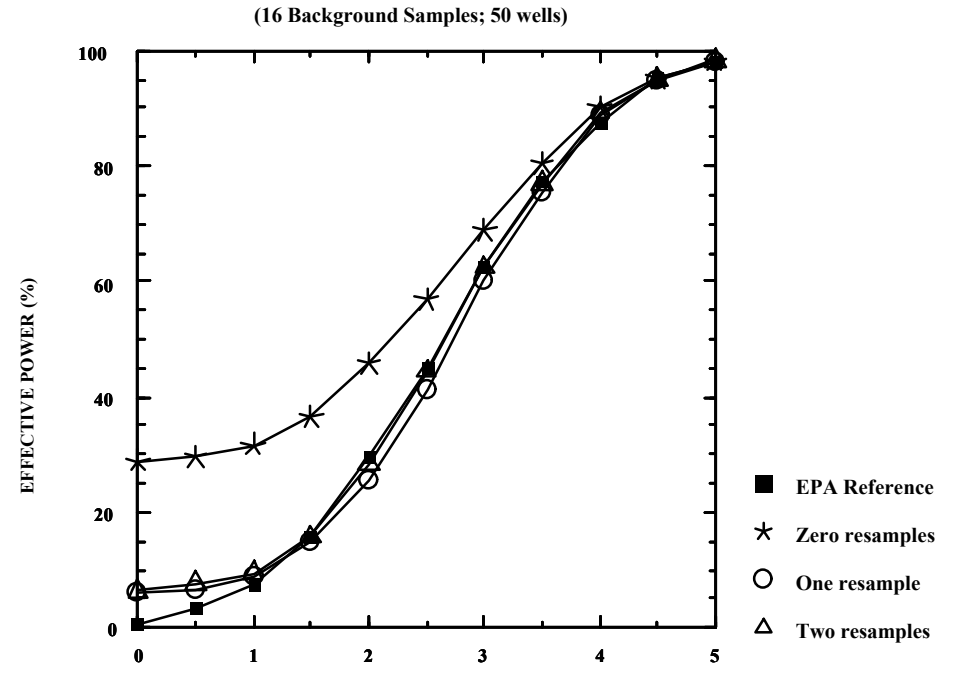

**² (UNITS ABOVE BACKGROUND)**

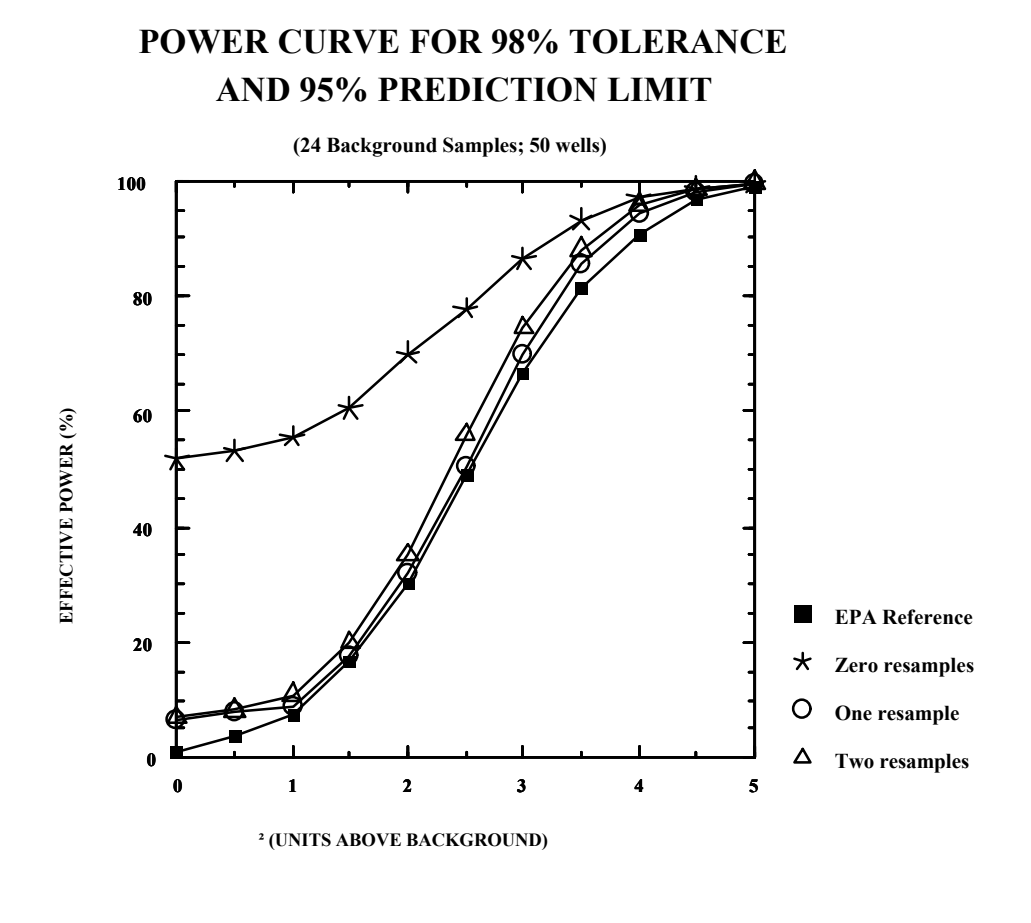

## **AND 90% PREDICTION LIMIT POWER CURVE FOR 99% TOLERANCE**

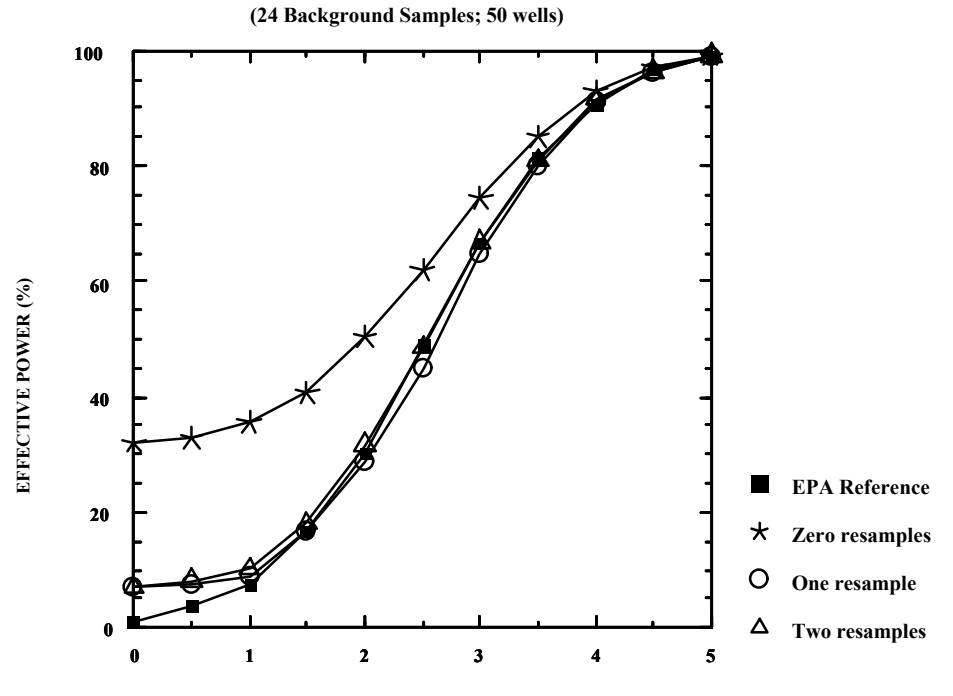

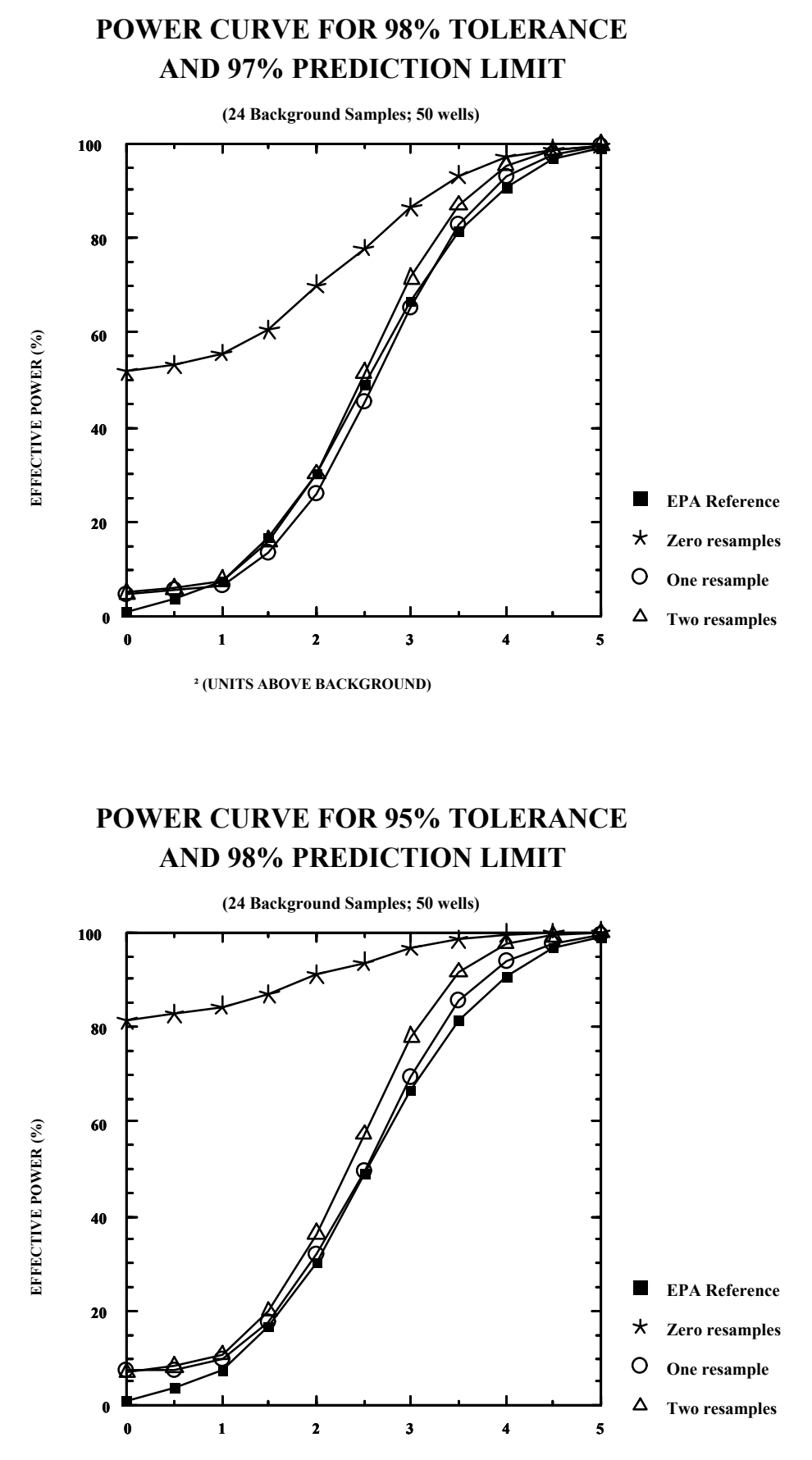

**² (UNITS ABOVE BACKGROUND)**

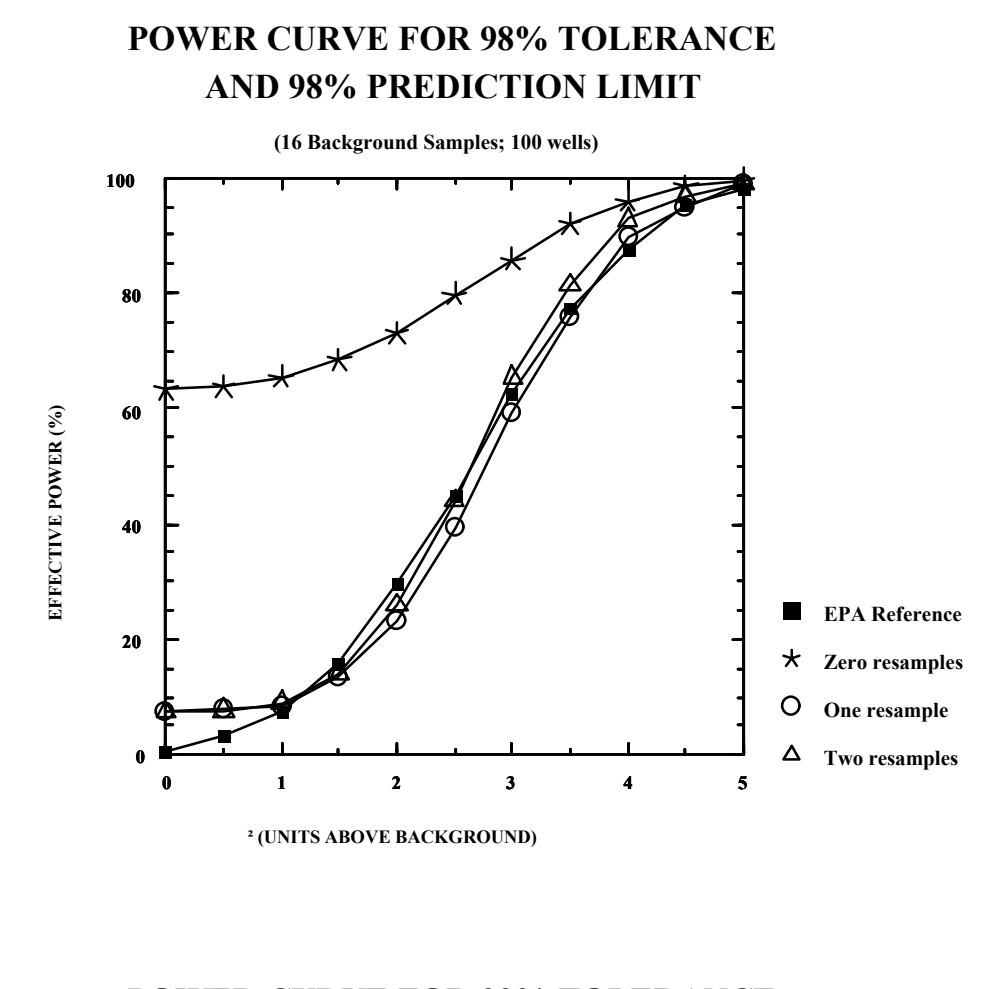

## **AND 95% PREDICTION LIMIT POWER CURVE FOR 99% TOLERANCE**

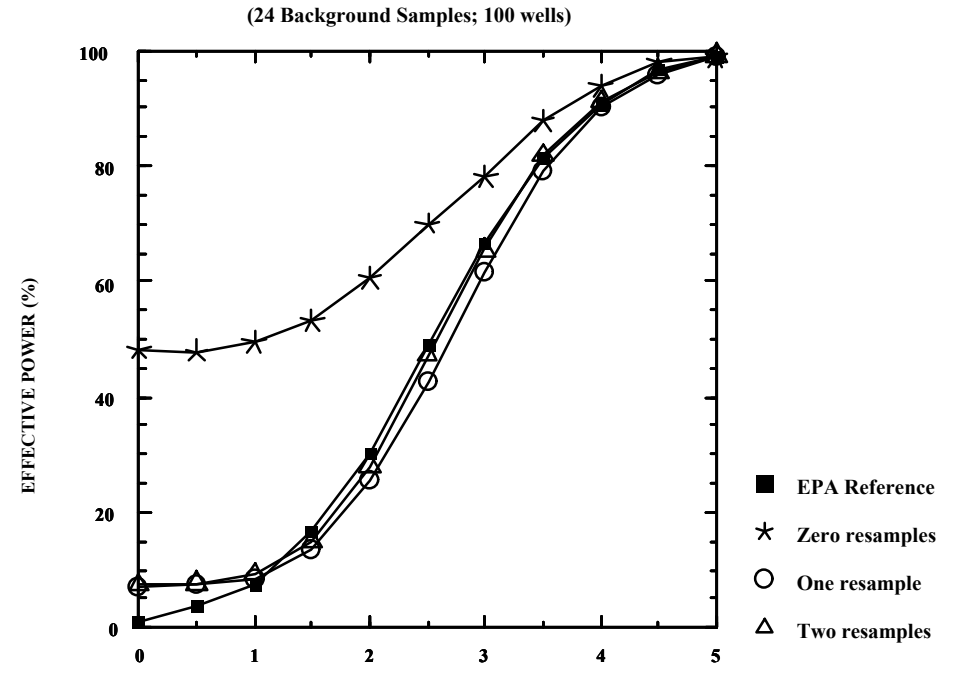

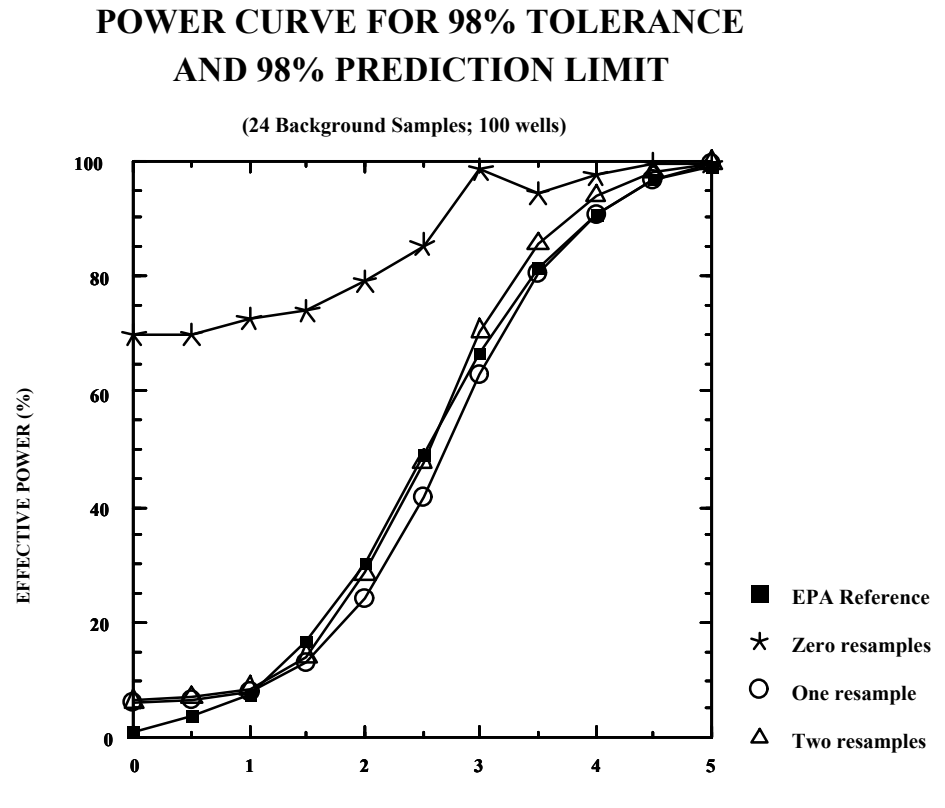